# Intel SIMD architecture

*Computer Organization and Assembly Languages Yung-Yu Chuang 2005/12/29*

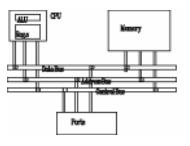

• TA evaluation on the next week

#### **Reference**

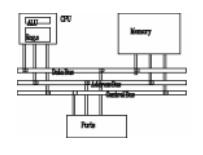

- *Intel MMX for Multimedia PCs*, CACM, Jan. 1997
- Chapter 11 *The MMX Instruction Set*, The Art of Assembly
- Chap. 9, 10, 11 of IA-32 Intel Architecture Software Developer's Manual: Volume 1: Basic Architecture

### **Overview**

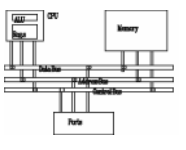

- SIMD
- MMX architectures
- MMX instructions
- examples
- SSE/SSE2
- SIMD instructions are probably the best place to use assembly since high level languages do not do a good job on using these instruction

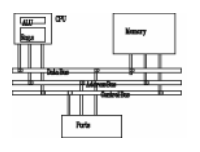

- Increasing clock rate is not fast enough for boosting performance
- Architecture improvement is more significant such as pipeline/cache/SIMD
- Intel analyzed multimedia applications and found they share the following characteristics:
	- –Small native data types
	- –Recurring operations
	- –Inherent parallelism

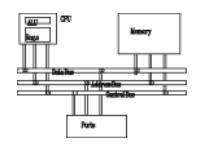

- • SIMD (single instruction multiple data) architecture performs the same operation on multiple data elements in parallel
- **PADDW MM0, MM1**

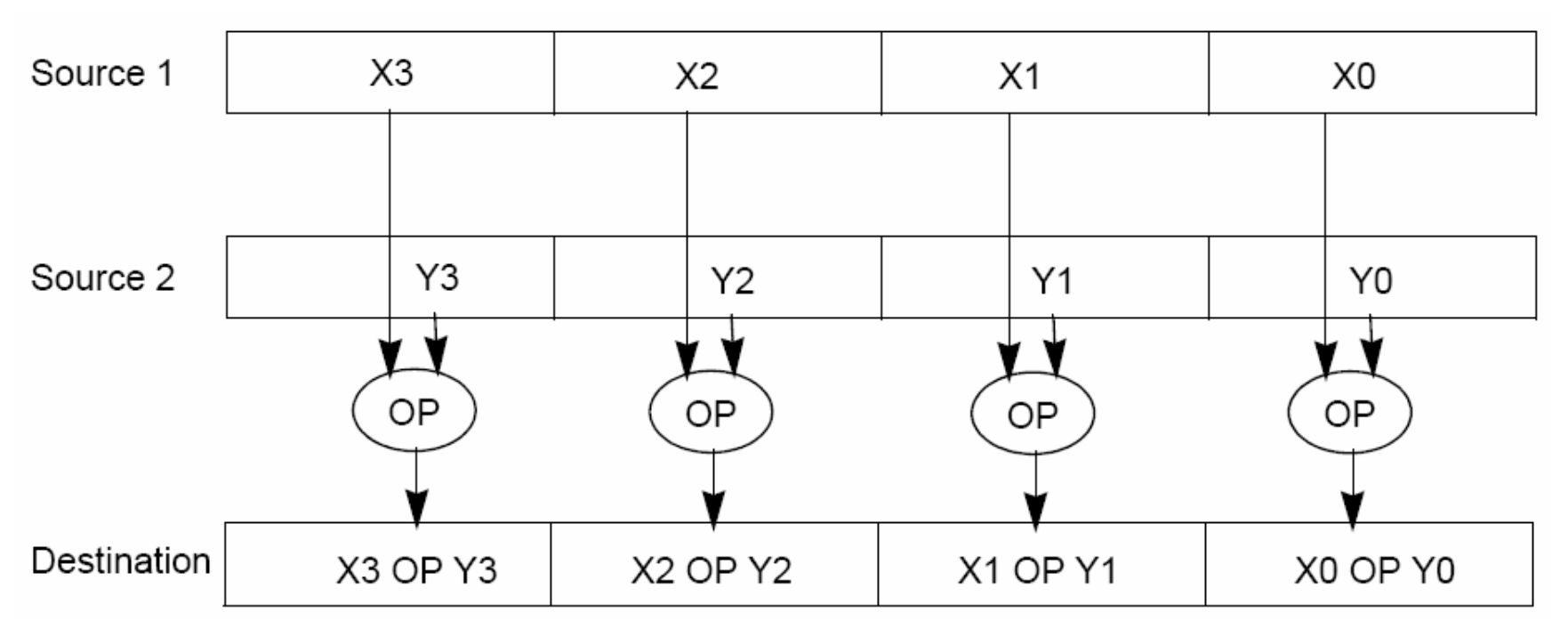

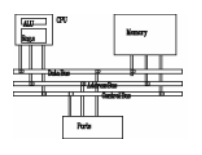

- • Graphics Processing Unit (GPU): nVidia 7800, 24 fragment shader pipelines
- • Cell Processor (IBM/Toshiba/Sony): POWERPC+8 SPEs, will be used in PS3.

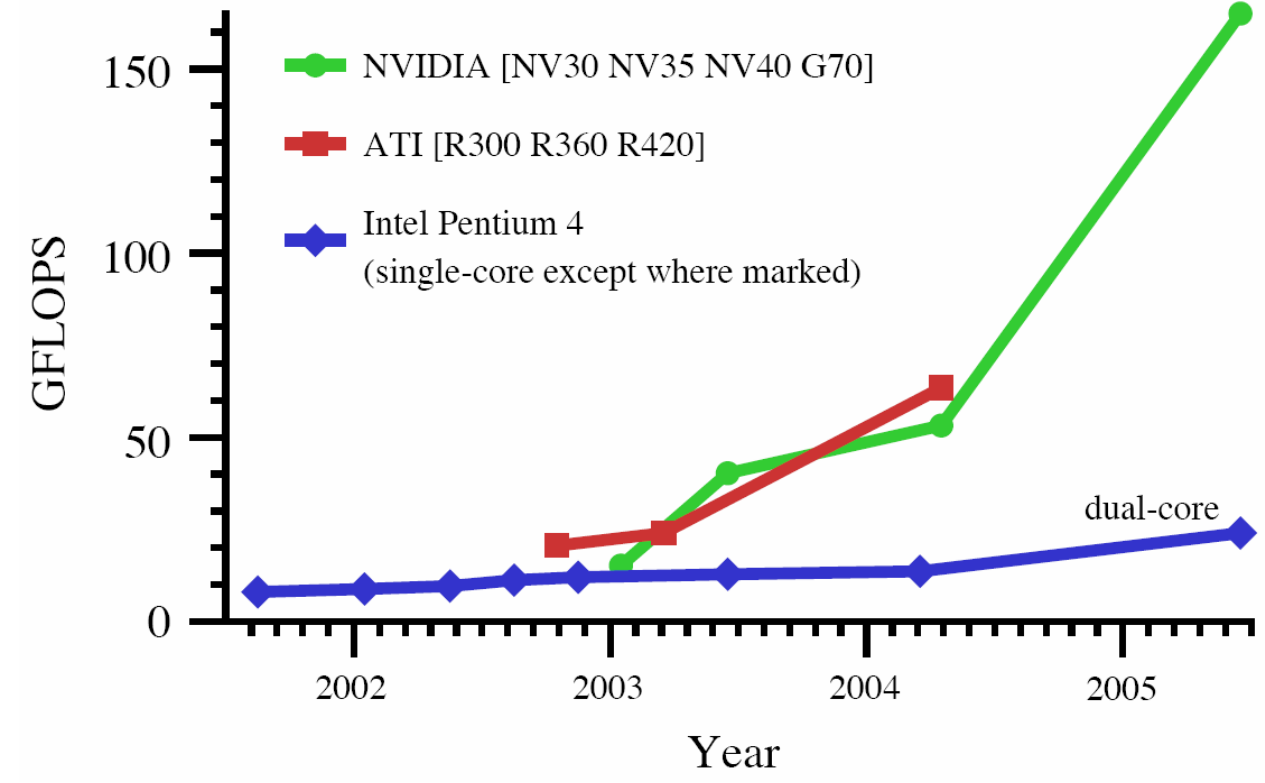

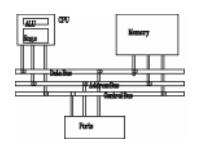

- • MMX (Multimedia Extension) was introduced in 1996 (Pentium with MMX and Pentium II).
- •SSE (Streaming SIMD Extension) was introduced with Pentium III.
- SSE2 was introduced with Pentium 4.
- SSE3 was introduced with Pentium 4 supporting hyper-threading technology. SSE3 adds 13 more instructions.

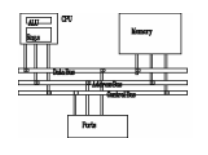

- After analyzing a lot of existing applications such as graphics, MPEG, music, speech recognition, game, image processing, they found that many multimedia algorithms execute the same instructions on many pieces of data in a large data set.
- Typical elements are small, 8 bits for pixels, 16 bits for audio, 32 bits for graphics and general computing.
- New data type: 64-bit packed data type. Why 64 bits?
	- –Good enough
	- Practical

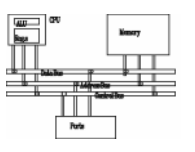

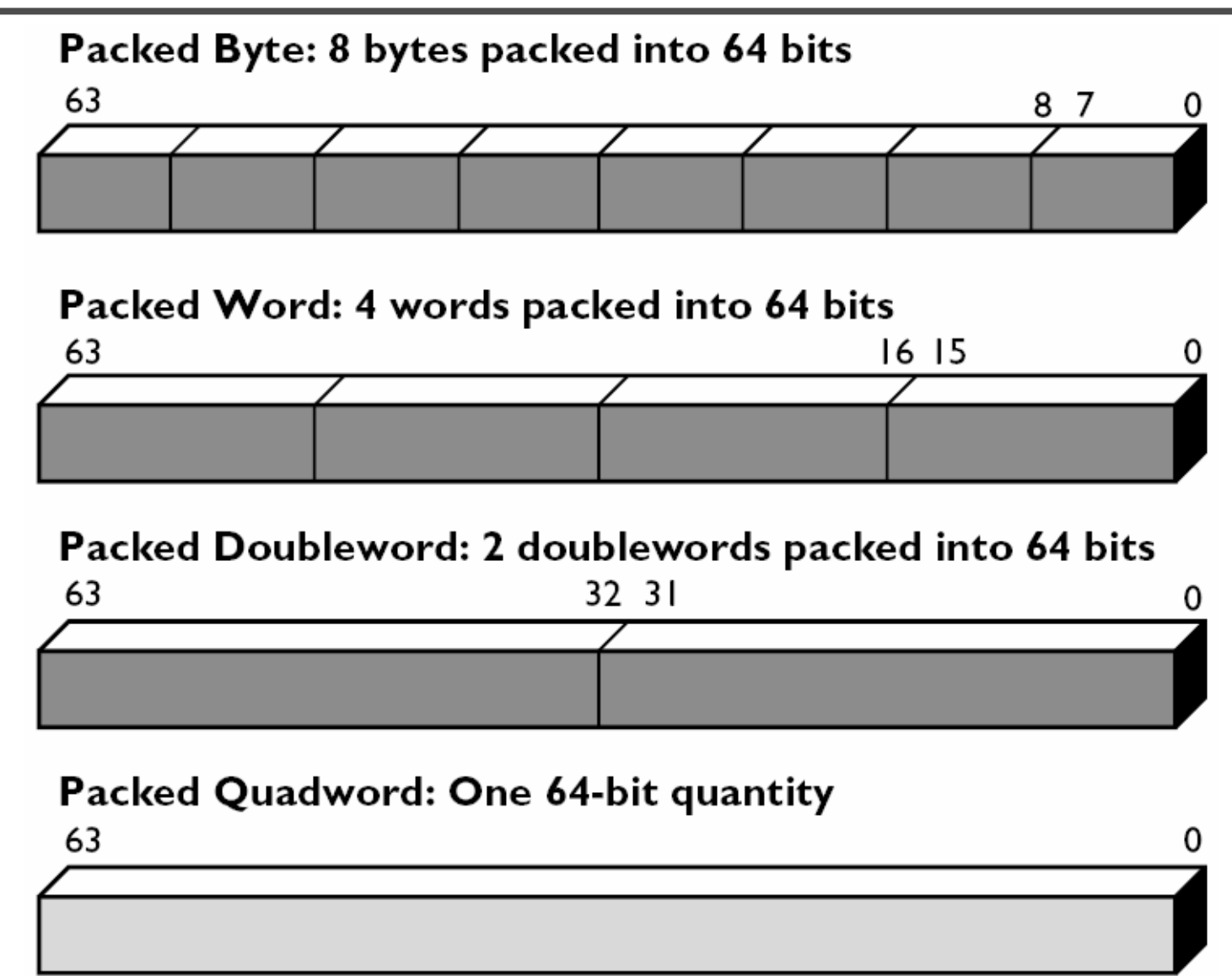

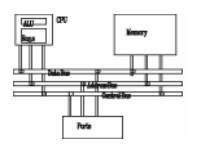

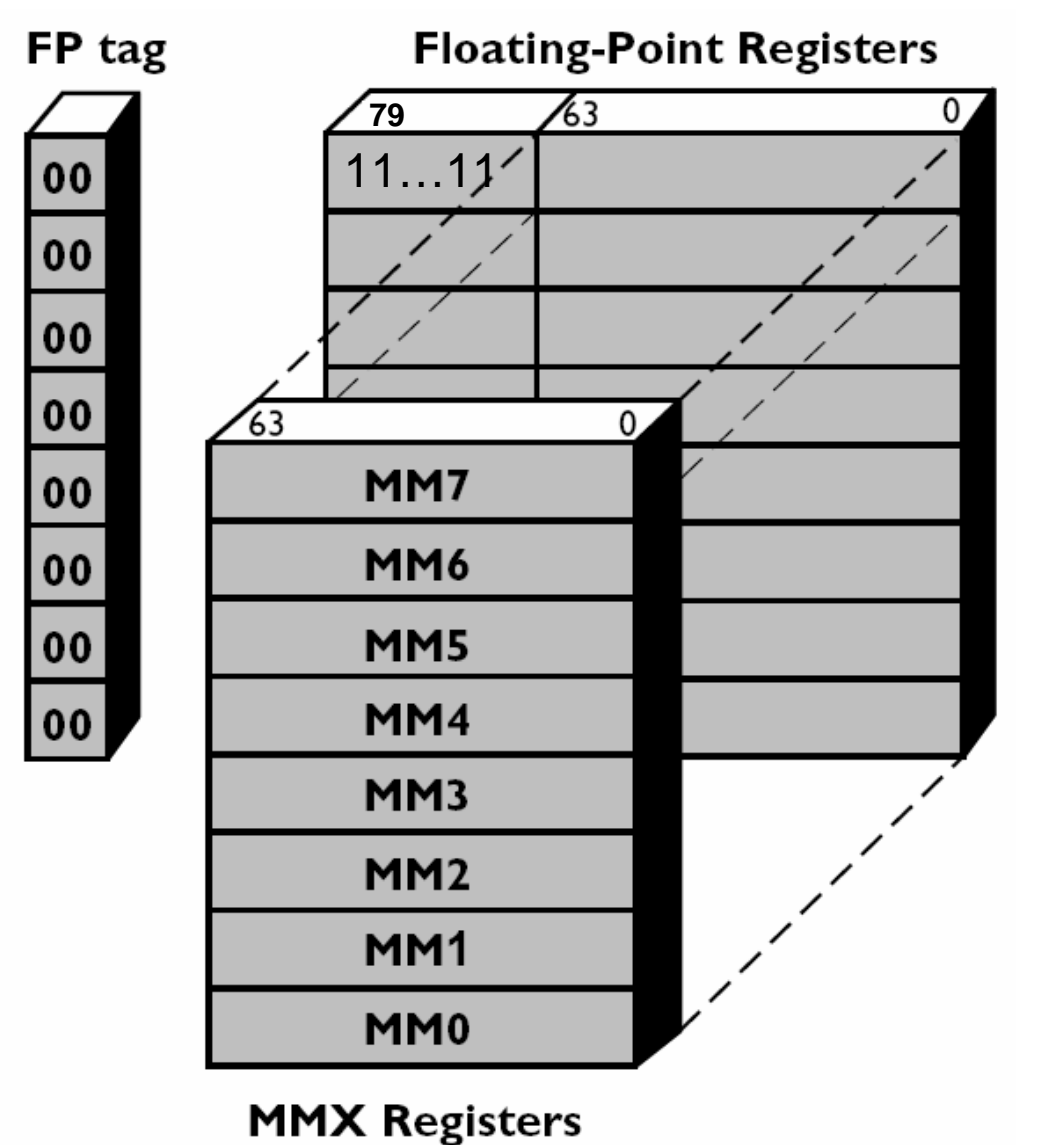

NaN or infinity as real

Even if MMX registers are 64-bit, they don't extend Pentium to a 64-bit CPU since only logic instructions are provided for 64-bit data.

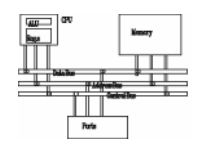

- To be fully compatible with existing IA, no new mode or state was created. Hence, for context switching, no extra state needs to be saved.
- To reach the goal, MMX is hidden behind FPU. When floating-point state is saved or restored, MMX is saved or restored.
- It allows existing OS to perform context switching on the processes executing MMX instruction without be aware of MMX.
- However, it means MMX and FPU can not be used at the same time.

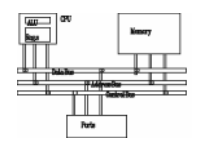

- Although Intel defenses their decision on aliasing MMX to FPU for compatibility. It is actually a bad decision. OS can just provide a service pack or get updated.
- It is why Intel introduced SSE later without any aliasing

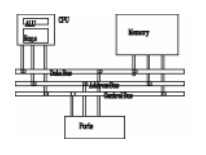

- 57 MMX instructions are defined to perform the parallel operations on multiple data elements packed into 64-bit data types.
- These include **add**, **subtract**, **multiply**, **compare**, and **shift**, **data conversion**, **64-bit data move**, **64-bit logical operation** and **multiply-add** for multiplyaccumulate operations.
- All instructions except for data move use MMX registers as operands.
- Most complete support for 16-bit operations.

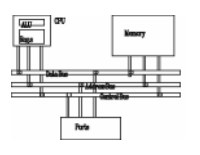

- Useful in graphics applications.
- When an operation overflows or underflows, the result becomes the largest or smallest possible representable number.
- Two types: signed and unsigned saturation

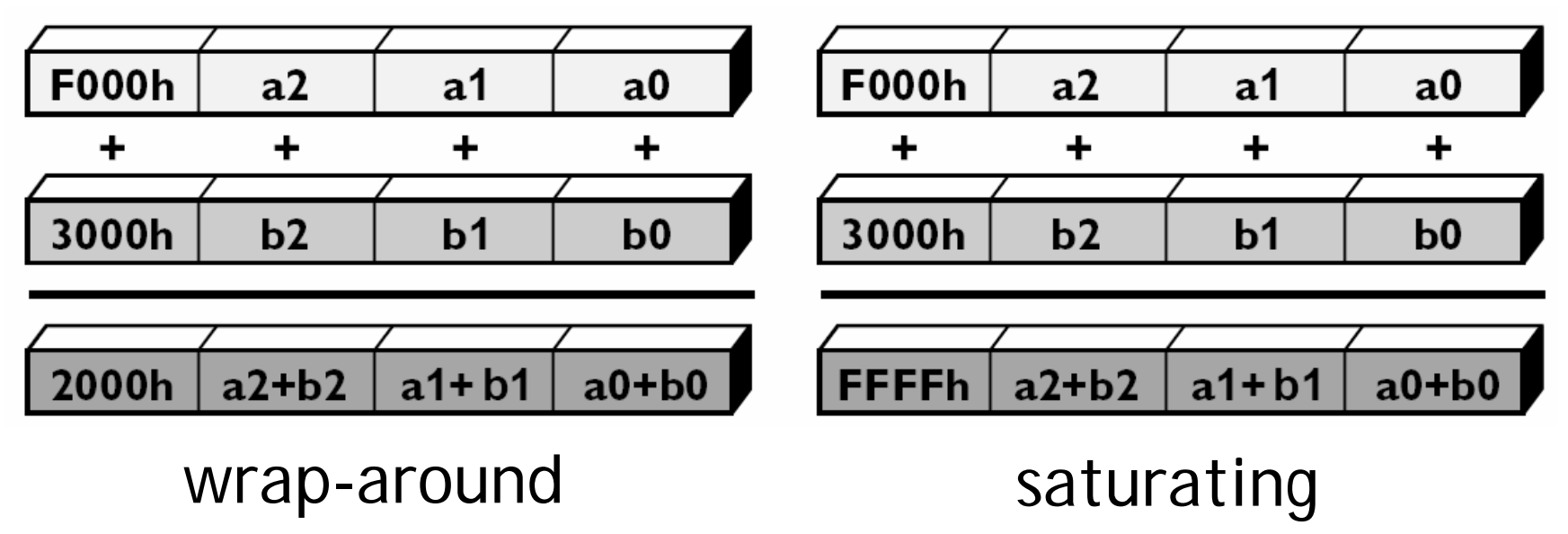

### **MMX instructions**

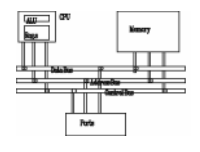

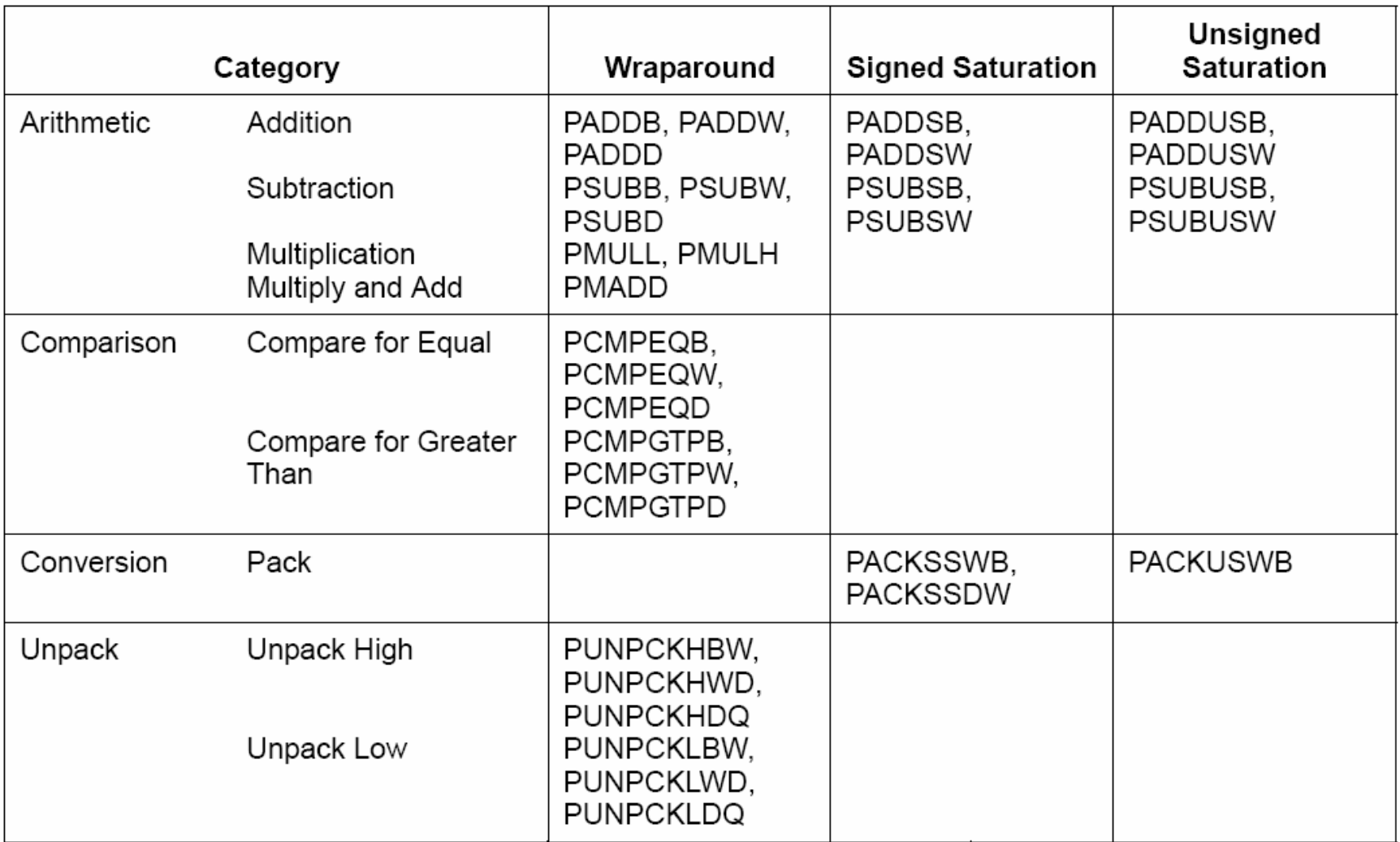

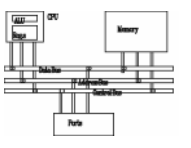

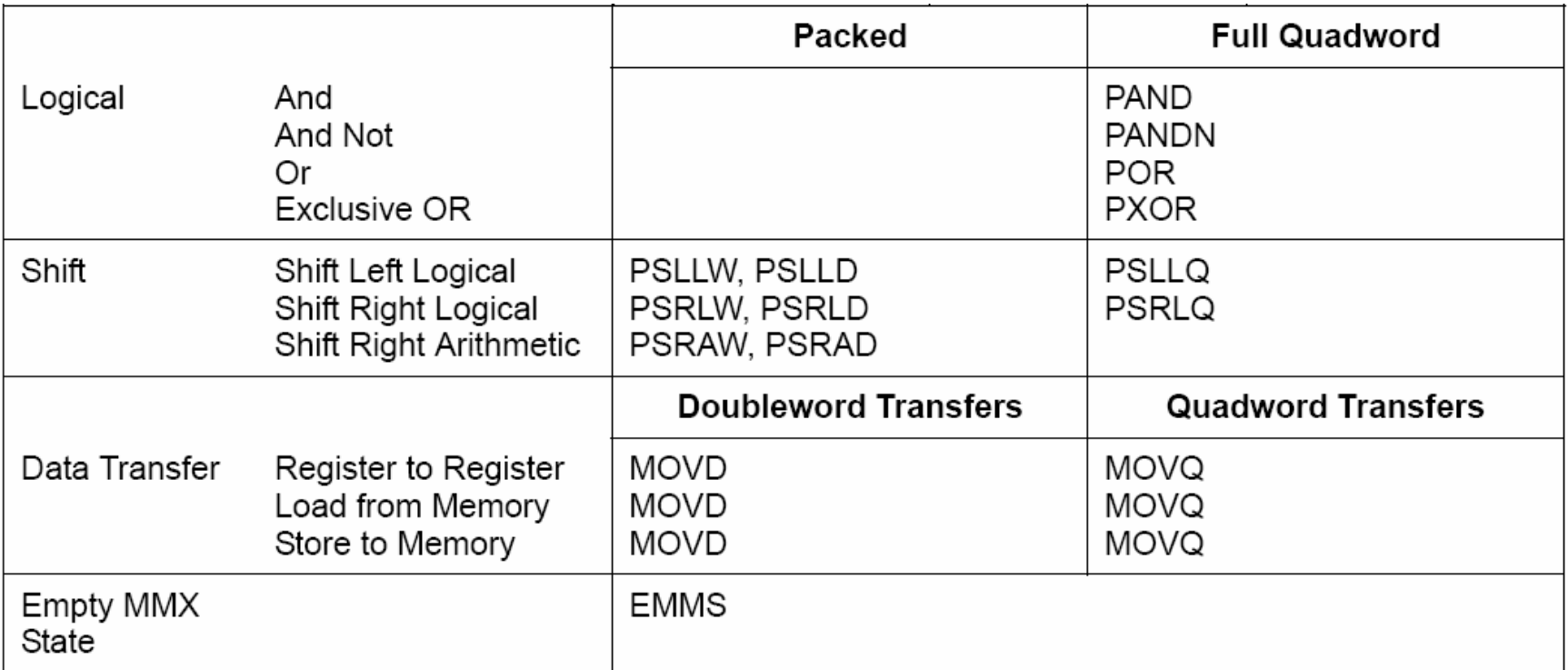

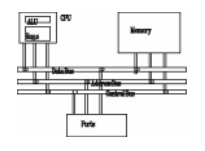

- • **PADDB/PADDW/PADDD**: add two packed numbers, no CFLAGS is set, ensure overflow never occurs by yourself
- Multiplication: two steps
- • **PMULLW**: multiplies four words and stores the four lo words of the four double word results
- • **PMULHW/PMULHUW**: multiplies four words and stores the four hi words of the four double word results. **PMULHUW** for unsigned.
- • **PMADDWD**: multiplies two four-words, adds the two LO double words and stores the result in LO word of destination, does the same for HI.

#### **Detect MMX/SSE**

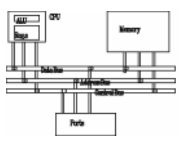

- **mov eax, 1**
- **cpuid ; supported since Pentium**
- **test edx, 00800000h ;bit 23**
	- **; 02000000h (bit 25) SSE**
	- **; 04000000h (bit 26) SSE2**
- **jnz HasMMX**

**Example: add a constant to a vector**

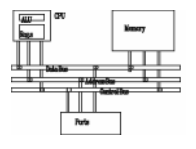

```
char d[]={5, 5, 5, 5, 5, 5, 5, 5}; 
char clr[]={65,66,68,...,87,88}; // 24 bytes
__asm{
    movq mm1, d 
    mov cx, 3
    mov esi, 0
L1: movq mm0, clr[esi] 
    paddb mm0, mm1 
    movq clr[esi], mm0 
    add esi, 8
    loop L1
    emms}
```
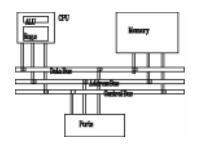

- No CFLAGS, how many flags will you need? Results are stored in destination.
- EQ/GT, no LT

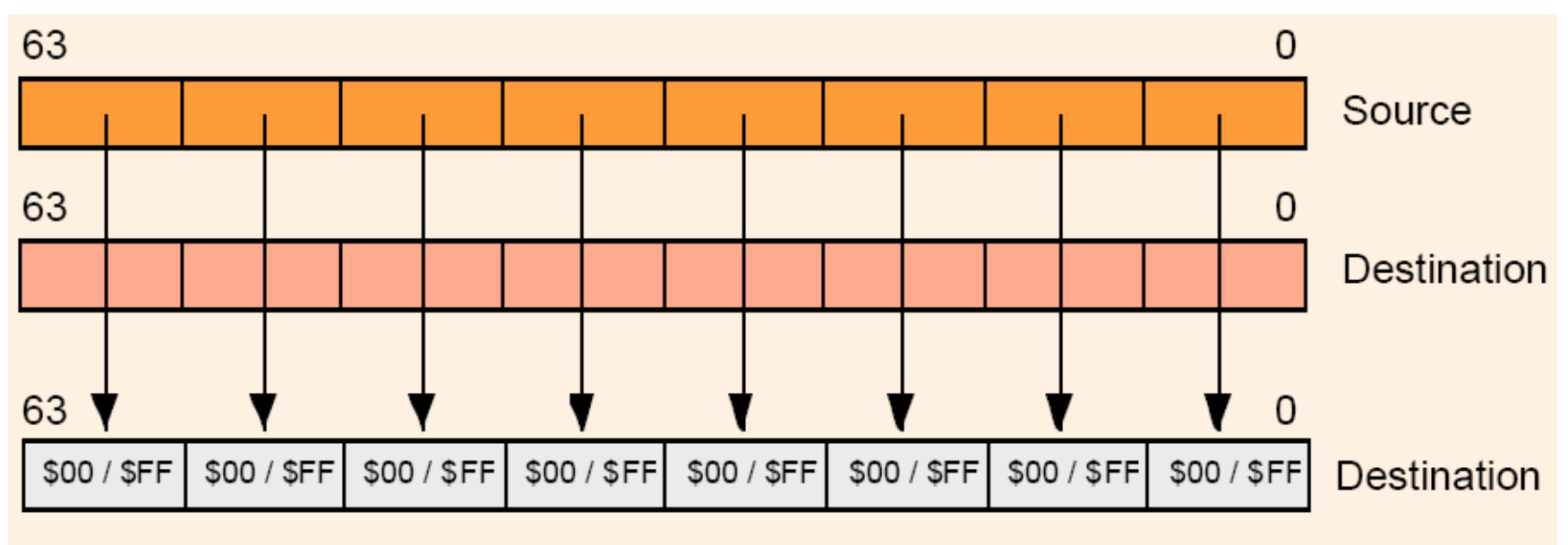

PCMPEQB/PCMPGTB Operation

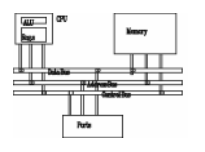

• Unpack: takes two operands and interleave them. It can be used for expand data type for immediate calculation.

Unpack low-order words into doublewords

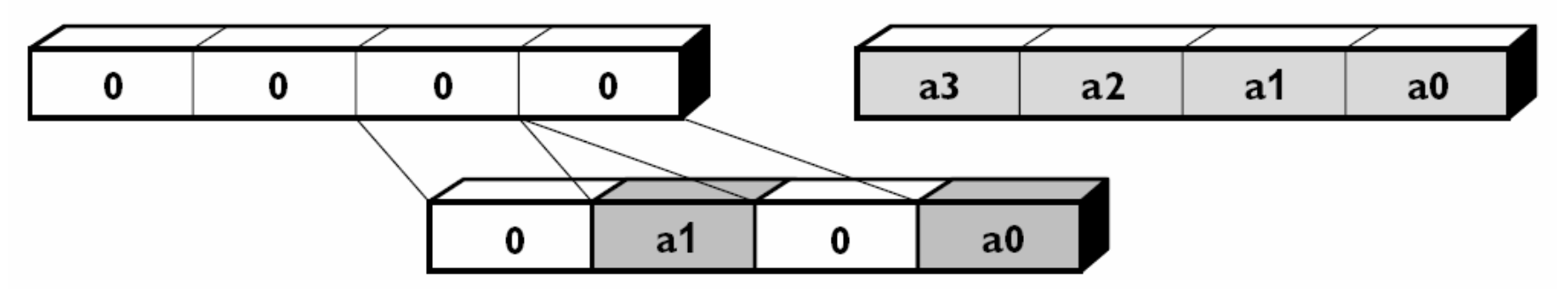

• Pack: converts a larger data type to the next smaller data type.

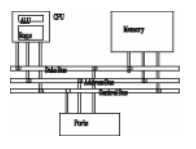

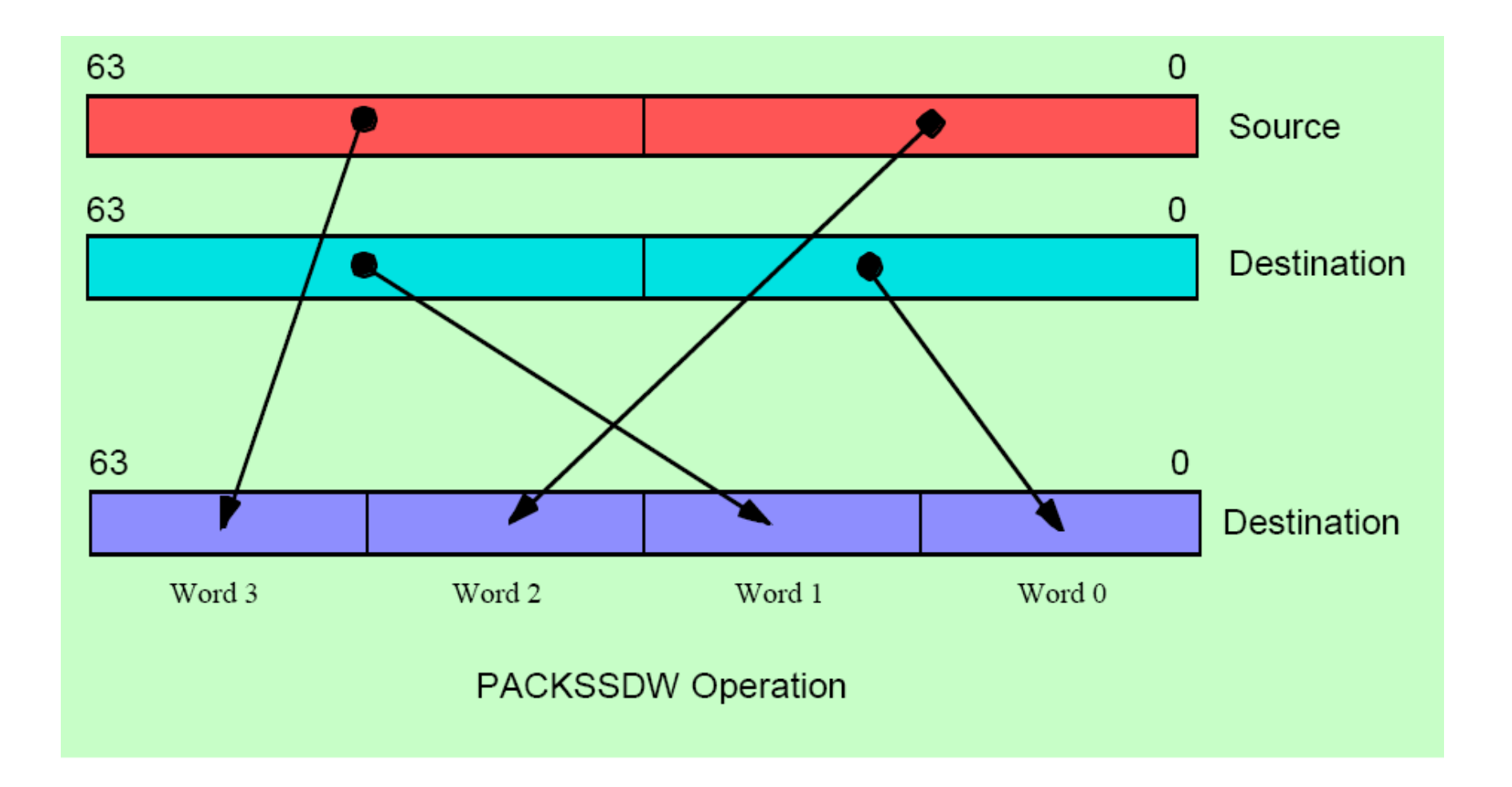

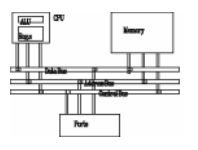

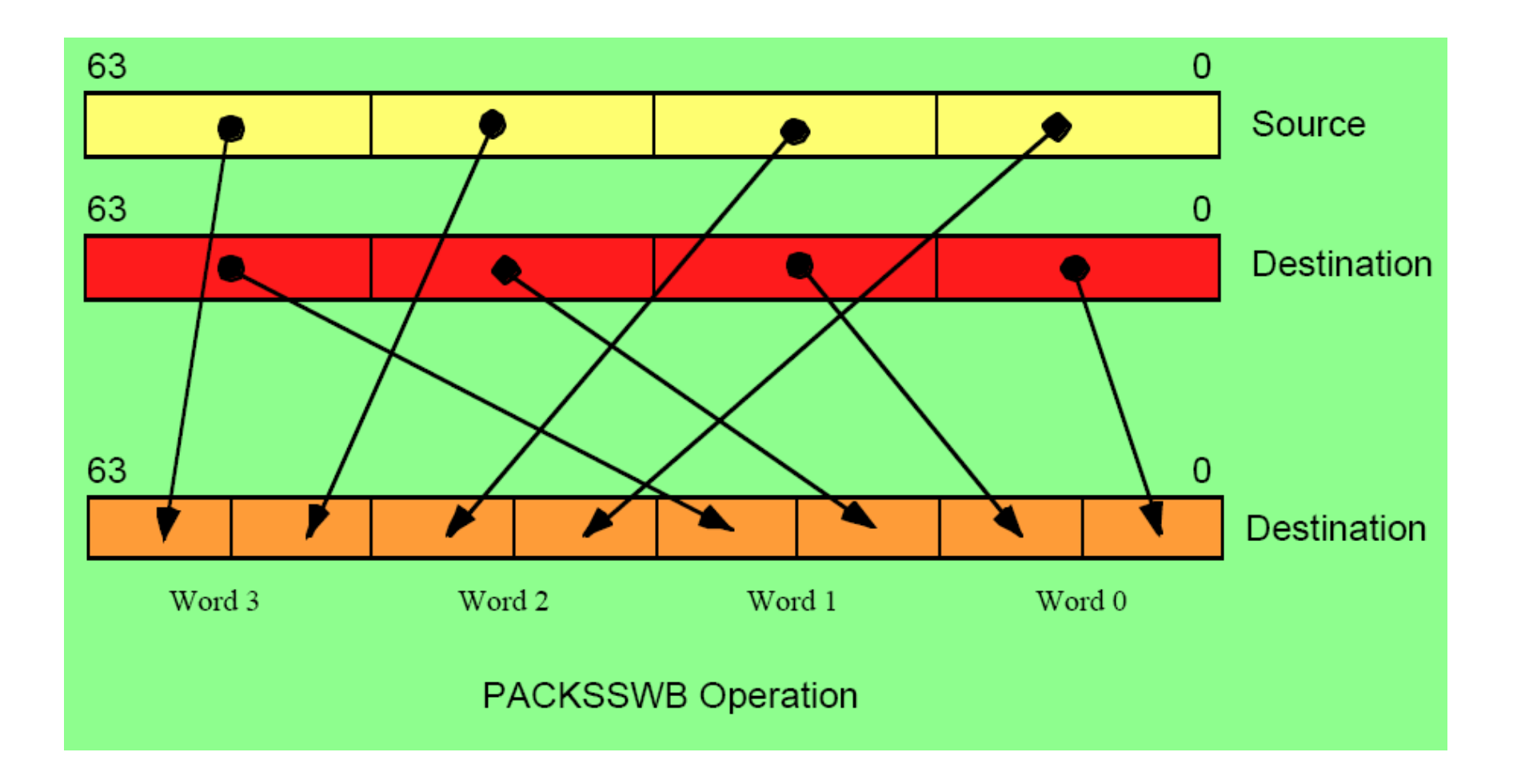

## **Unpack low portion**

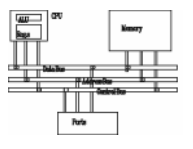

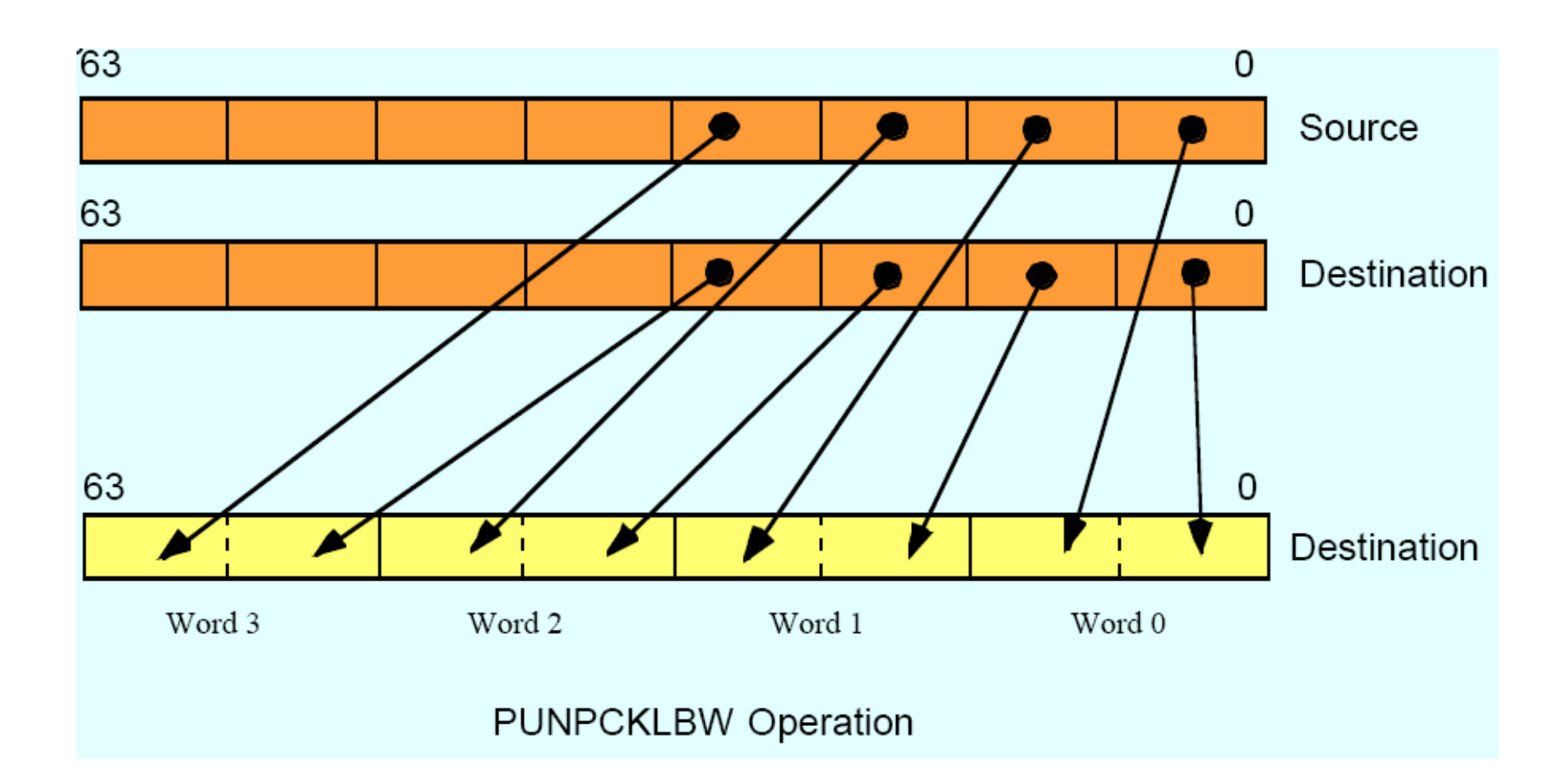

#### **Unpack low portion**

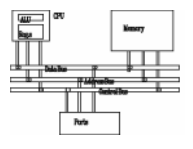

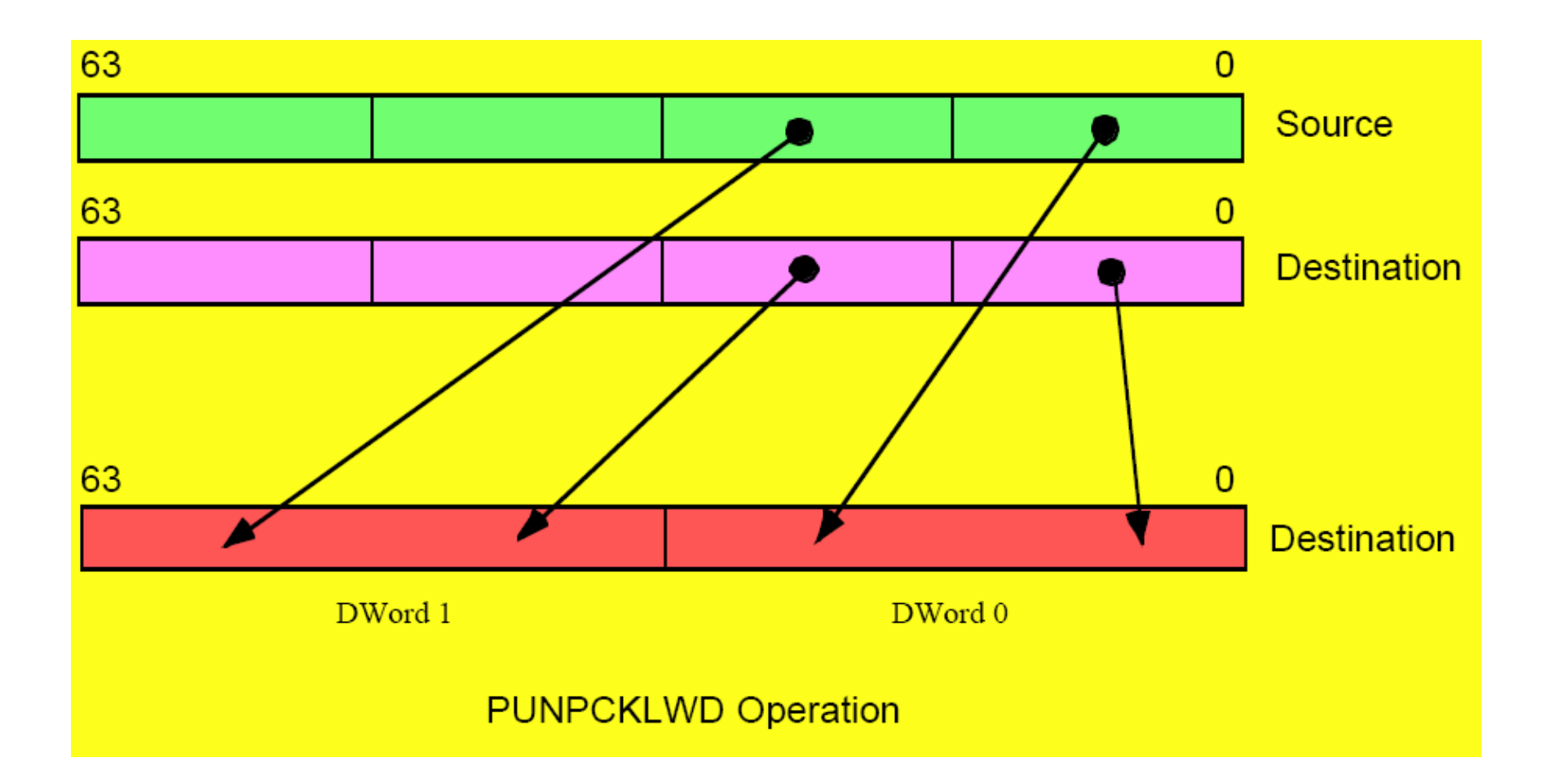

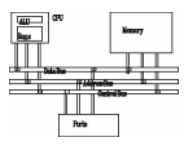

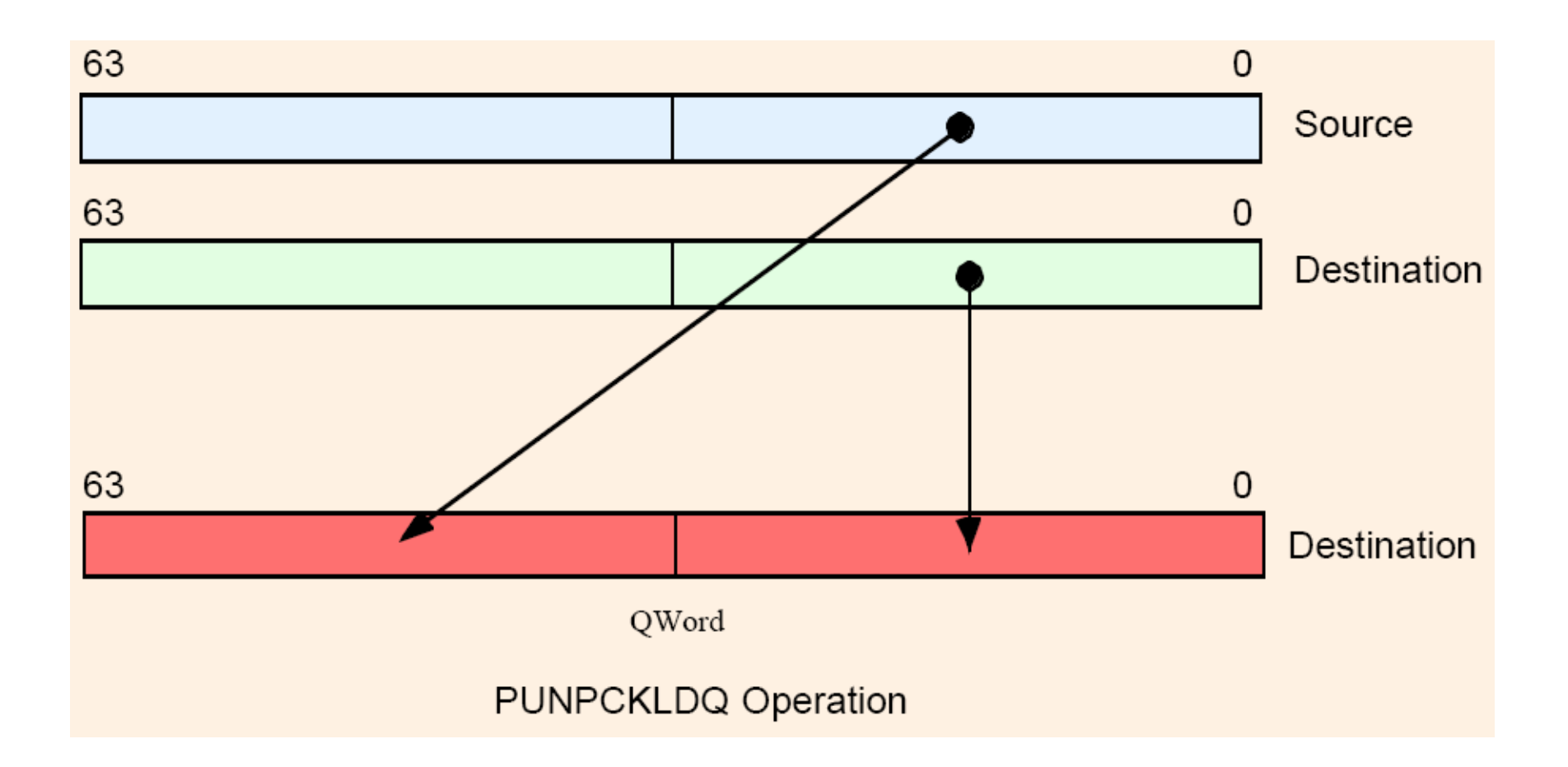

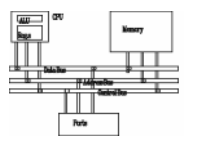

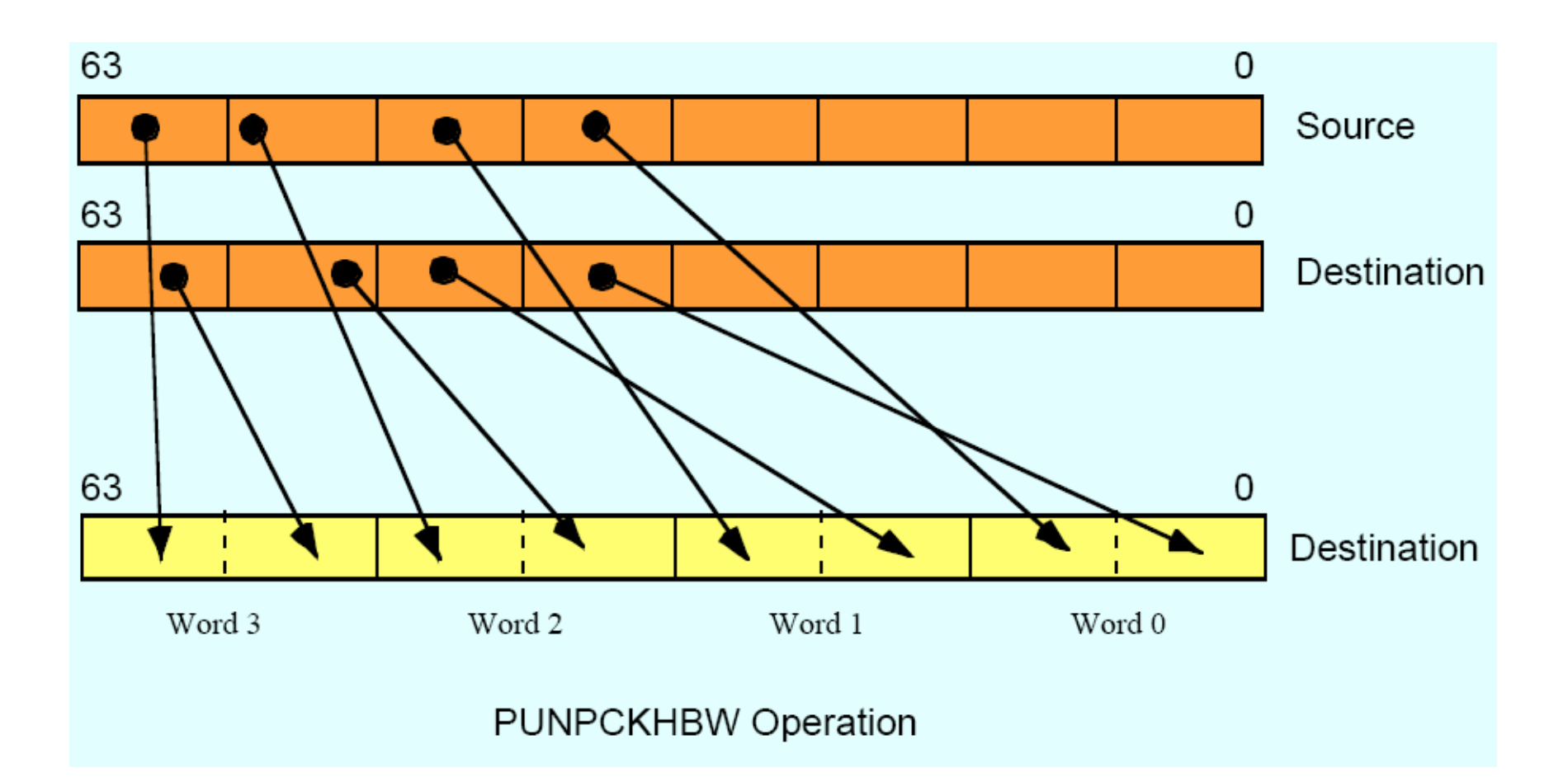

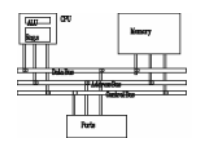

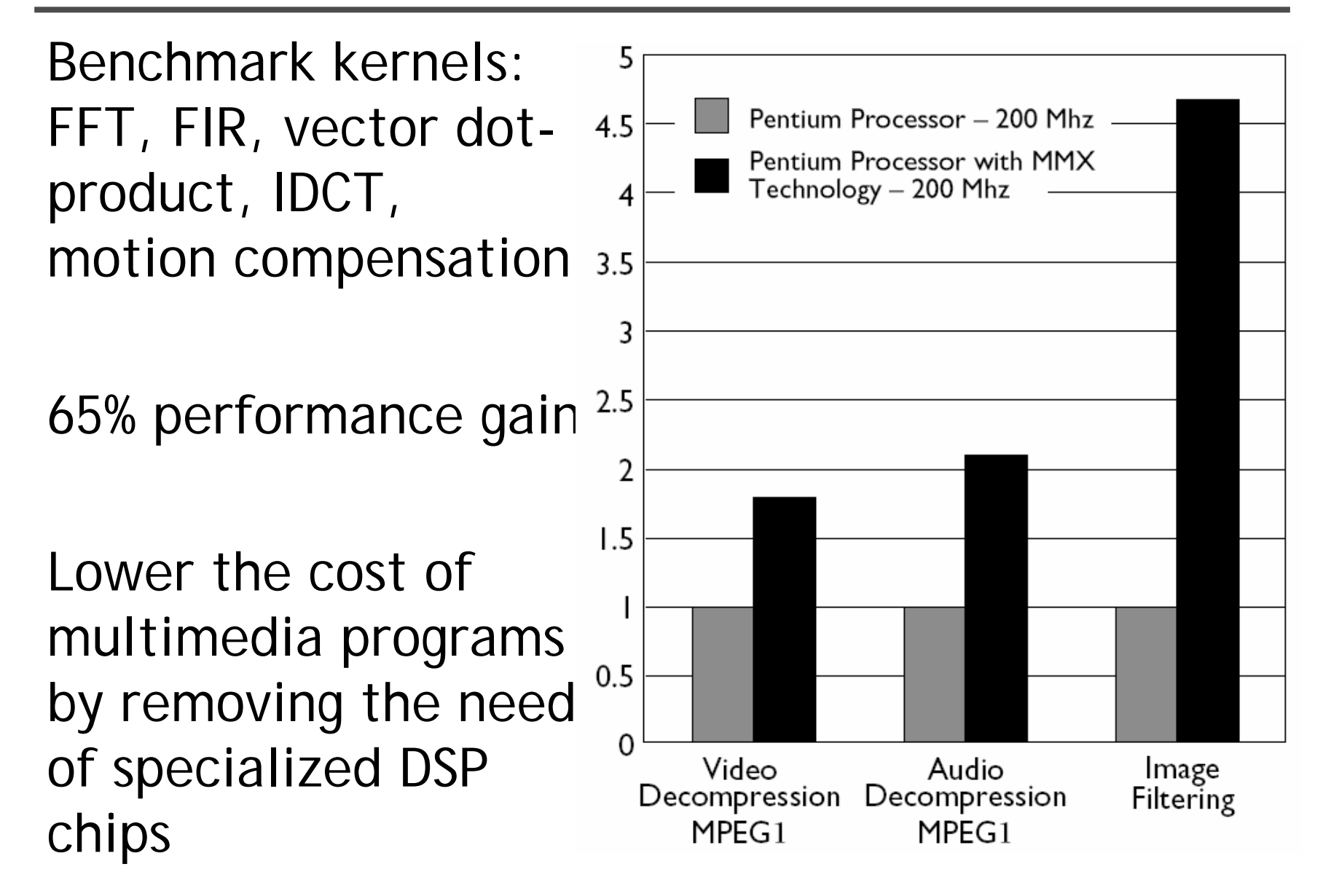

# **Keys to SIMD programming**

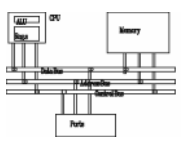

- Efficient memory layout
- Elimination of branches

# **Application: frame difference**

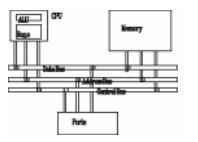

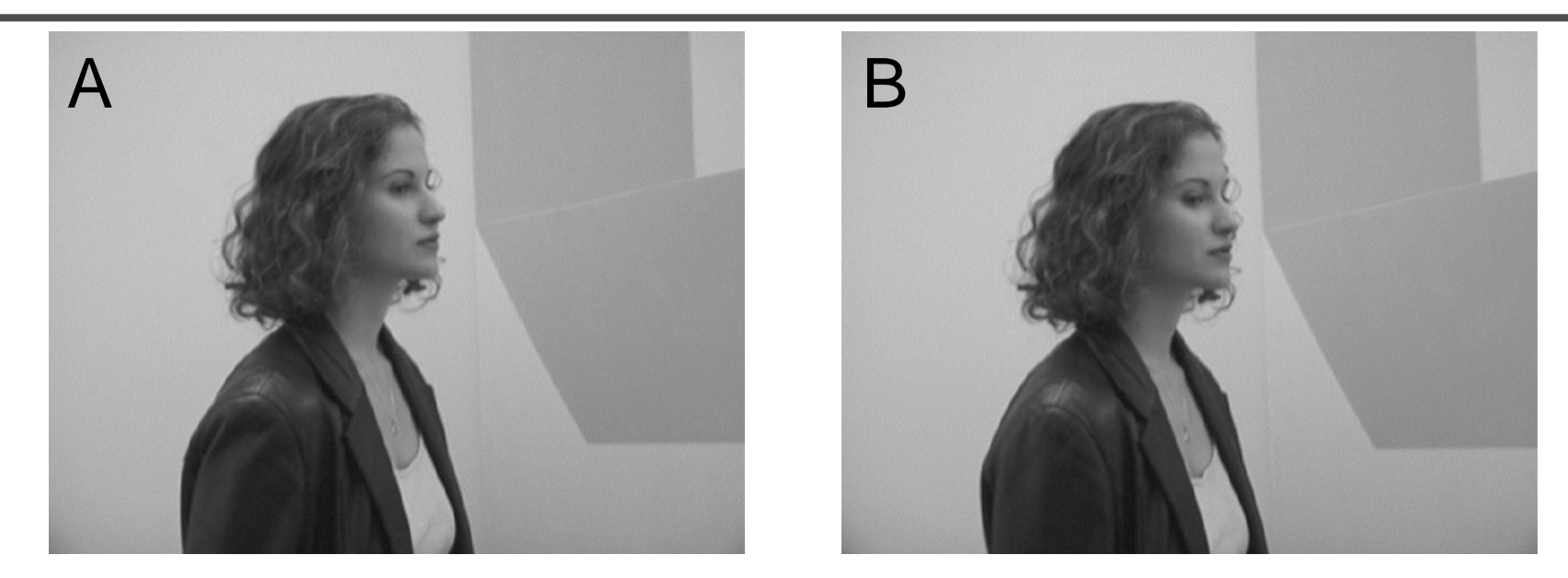

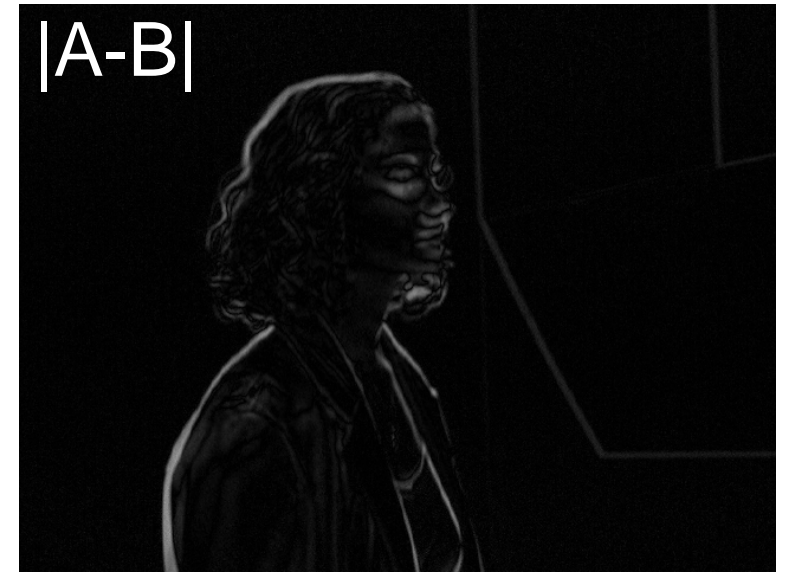

# **Application: frame difference**

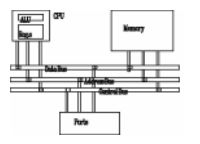

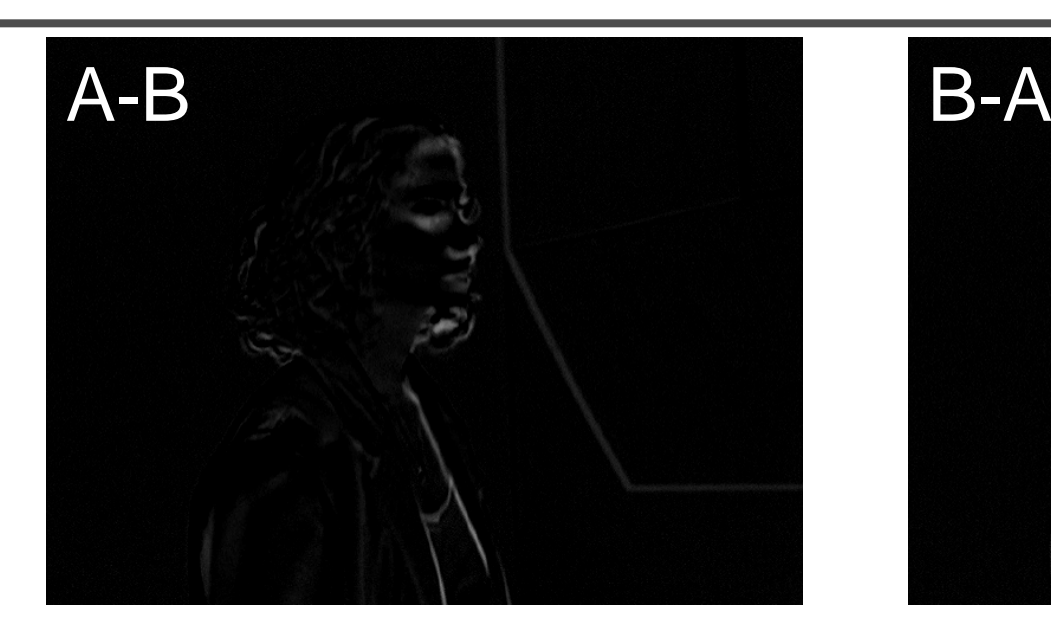

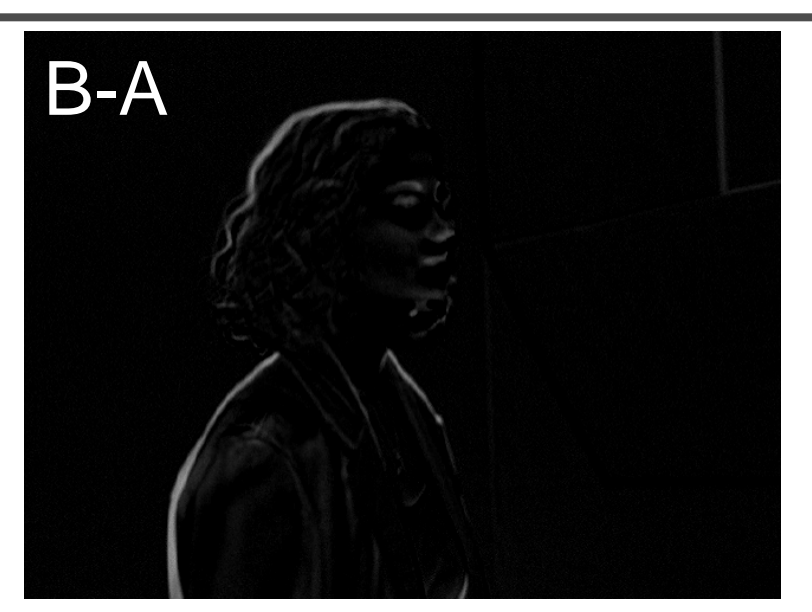

![](_page_31_Picture_4.jpeg)

# **Application: frame difference**

![](_page_32_Figure_1.jpeg)

![](_page_32_Picture_23.jpeg)

![](_page_33_Figure_1.jpeg)

![](_page_33_Picture_2.jpeg)

A\*  $\alpha$  +B\*(1-  $\alpha$  )

![](_page_34_Picture_0.jpeg)

![](_page_34_Figure_1.jpeg)

![](_page_34_Picture_2.jpeg)

$$
\alpha = 0.5
$$

![](_page_35_Figure_1.jpeg)

![](_page_35_Picture_2.jpeg)

$$
\alpha = 0.25
$$

![](_page_36_Figure_1.jpeg)

![](_page_36_Picture_2.jpeg)

![](_page_37_Figure_1.jpeg)

- Two formats: planar and chunky
- In Chunky format, 16 bits of 64 bits are wasted

![](_page_37_Figure_4.jpeg)

![](_page_38_Figure_1.jpeg)

![](_page_38_Figure_2.jpeg)

![](_page_39_Figure_1.jpeg)

![](_page_39_Picture_41.jpeg)

# **Data-independent computation**

![](_page_40_Figure_1.jpeg)

- Each operation can execute without needing to know the results of a previous operation.
- Example, sprite overlay **for i=1 to sprite\_Size**
	- **if sprite[i]=clr**

**then out\_color[i]=bg[i]**

**else out\_color[i]=sprite[i]**

![](_page_40_Picture_7.jpeg)

• How to execute data-dependent calculations on several pixels in parallel.

# **Application: sprite overlay**

![](_page_41_Figure_1.jpeg)

![](_page_41_Picture_5.jpeg)

# **Application: sprite overlay**

![](_page_42_Figure_1.jpeg)

![](_page_42_Picture_37.jpeg)

![](_page_43_Figure_1.jpeg)

![](_page_43_Figure_2.jpeg)

Note: Repeat for the other rows to generate ( $[d_3, c_3, b_3, a_3]$  and  $[d_2, c_2, b_2, a_2]$ ).

MMX code sequence operation:

![](_page_43_Picture_67.jpeg)

![](_page_44_Figure_1.jpeg)

```
char M1[4][8];// matrix to be transposed
char M2[8][4];// transposed matrix
int n=0;
for (int i=0;i<4;i++)
  for (int j=0;j<8;j++)
    { M1[i][j]=n; n++; }
__asm{
//move the 4 rows of M1 into MMX registers
movq mm1,M1
movq mm2,M1+8
movq mm3,M1+16
movq mm4,M1+24
```
## **Application: matrix transport**

![](_page_45_Figure_1.jpeg)

**//generate rows 1 to 4 of M2 punpcklbw mm1, mm2 punpcklbw mm3, mm4 movq mm0, mm1 punpcklwd mm1, mm3 //mm1 has row 2 & row 1 punpckhwd mm0, mm3 //mm0 has row 4 & row 3 movq M2, mm1 movq M2+8, mm0**

### **Application: matrix transport**

![](_page_46_Figure_1.jpeg)

```
//generate rows 5 to 8 of M2
movq mm1, M1 //get row 1 of M1
movq mm3, M1+16 //get row 3 of M1
punpckhbw mm1, mm2
punpckhbw mm3, mm4
movq mm0, mm1
punpcklwd mm1, mm3 //mm1 has row 6 & row 5
punpckhwd mm0, mm3 //mm0 has row 8 & row 7
//save results to M2
movq M2+16, mm1
movq M2+24, mm0
emms} //end
```
![](_page_47_Figure_1.jpeg)

- Adds eight 128-bit registers
- Allows SIMD operations on packed singleprecision floating-point numbers.

![](_page_48_Picture_1.jpeg)

- • Add eight 128-bit data registers (XMM registers) in non-64-bit modes; sixteen XMM registers are available in 64-bit mode.
- •32-bit MXCSR register (control and status)
- Add a new data type: 128-bit packed singleprecision floating-point (4 FP numbers.)
- Instruction to perform SIMD operations on 128 bit packed single-precision FP and additional 64-bit SIMD integer operations.
- Instructions that explicitly prefetch data, control data cacheability and ordering of store

# **SSE programming environment**

![](_page_49_Figure_1.jpeg)

![](_page_49_Figure_2.jpeg)

![](_page_50_Figure_0.jpeg)

![](_page_50_Picture_6.jpeg)

![](_page_51_Figure_1.jpeg)

![](_page_51_Figure_2.jpeg)

• ADDPS/ADDSS: add packed single-precision FP

![](_page_52_Figure_1.jpeg)

![](_page_52_Figure_2.jpeg)

• ADDSS/SUBSS: add scalar single-precision FP

![](_page_53_Figure_1.jpeg)

#### **SHUFPS xmm1, xmm2, imm8**

#### Select[1..0] decides which DW of DEST to be copied to the 1st DW of DEST

![](_page_53_Figure_4.jpeg)

![](_page_54_Picture_1.jpeg)

- Provides ability to perform SIMD operations on double-precision FP, allowing advanced graphics such as ray tracing
- Provides greater throughput by operating on 128-bit packed integers, useful for RSA and RC5

![](_page_55_Picture_1.jpeg)

• Add data types and instructions for them

![](_page_55_Figure_3.jpeg)

• Programming environment unchanged

**Example**

![](_page_56_Picture_1.jpeg)

```
void add(float *a, float *b, float *c) {
  for (int i = 0; i < 4; i++)c[i] = a[i] + b[i];
}
__asm {
mov eax, a
addps: add packed single-precision FPmov edx, b
mov ecx, c
movaps xmm0, XMMWORD PTR [eax]
addps xmm0, XMMWORD PTR [edx]
movaps XMMWORD PTR [ecx], xmm0
}
               movaps: move aligned packed single-
                       precision FP
```
![](_page_57_Figure_1.jpeg)

- •Given a set of vectors  $\{v_1, v_2, ... v_n\} = \{(x_1, y_1, z_1), ...$  $(x_2, y_2, z_2),..., (x_n, y_n, z_n)\}$  and a vector  $v_c$ = $(x_c, y_c, z_c)$ , calculate {v<sub>c</sub>⋅v<sub>i</sub>}
- Two options for memory layout
- $\bullet$  Array of structure (AoS) **typedef struct { float dc, x, y, z; } Vertex; Vertex v[n];**
- • Structure of array (SoA) **typedef struct { float x[n], y[n], z[n]; } VerticesList; VerticesList v;**

![](_page_58_Figure_1.jpeg)

**movaps xmm0, v ; xmm0 = DC, x0, y0, z0 movaps xmm1, vc ; xmm1 = DC, xc, yc, zc mulps xmm0, xmm1 ;xmm0=DC,x0\*xc,y0\*yc,z0\*zc movhlps xmm1, xmm0 ; xmm1= DC, DC, DC, x0\*xc addps xmm1, xmm0 ; xmm1 = DC, DC, DC, ; x0\*xc+z0\*zc movaps xmm2, xmm0 shufps xmm2, xmm2, 55h ; xmm2=DC,DC,DC,y0\*yc addps xmm1, xmm2 ; xmm1 = DC, DC, DC, ; x0\*xc+y0\*yc+z0\*zc**

**movhlps**:DEST[63..0] := SRC[127..64]

![](_page_59_Figure_1.jpeg)

- **; X = x1,x2,...,x3**
- **; Y = y1,y2,...,y3**
- **; Z = z1,z2,...,z3**
- **; A = xc,xc,xc,xc**
- **; B = yc,yc,yc,yc**
- **; C = zc,zc,zc,zc**
- **movaps xmm0, X ; xmm0 = x1,x2,x3,x4**
- **movaps xmm1, Y ; xmm1 = y1,y2,y3,y4**
- **movaps xmm2, Z ; xmm2 = z1,z2,z3,z4**
- **mulps xmm0, A ;xmm0=x1\*xc,x2\*xc,x3\*xc,x4\*xc**
- **mulps xmm1, B ;xmm1=y1\*yc,y2\*yc,y3\*xc,y4\*yc**
- **mulps xmm2, C ;xmm2=z1\*zc,z2\*zc,z3\*zc,z4\*zc**
- **addps xmm0, xmm1**
- **addps xmm0, xmm2 ;xmm0=(x0\*xc+y0\*yc+z0\*zc)…**